Westfälische Hochschule D-45877 Gelsenkirchen Kanzler Kanzler Kanzler Kanzler

1

 $.3<$ 

Bezirksregierung Münster zu Händen Frau Walterbusch Gigabit. NRW 48128 Münster

Bezirksregierung 0 7, b'ep. 2022 Münster

Dez. <sup>I</sup> - Sachgebiet Drittmittelbewirtschaftung

Ihr Zeichen Ihr Schreiben vom Unser Zeichen Auskunft erteilt

I.2.2.3 - 20-03022-005 Frau Weiland

Gigabit.NRW

Fon +49(0)209 9596-411 Fax +49 (0)209 9596-445 Sabine.weiland@w-hs.de

Sitz der Flochschule: Gelsenkirchen USt-ID DE 811 358 679

06.09.2022

Zuwendungen des Landes Nordrhein-Westfalen zur Förderung von digitalen Modellregionen gemäß Runderlass des Ministeriums für Wirtschaft, Innovation, Digitalisierung und Energie des Landes NRW vom 03.07.2018

"SmartPhoneBürgerlD"

hier: Abschlussbericht

Sehr geehrte Frau Walterbusch,

anbei übersende ich Ihnen den von allen Partnern unterzeichneten Abschlussbericht für ihre Unterlagen.

Mit freundlichen Grüßen Im Auftrag

Weiland

Anlage

# Abschlussbericht

# Smartphone-Bürger-ID

im Rahmen des Förderprogramms

Digitale Modellregion GE/BOT/Kreis RE mit der Leitkommune Gelsenkirchen

Stand: 15. Juni 2022

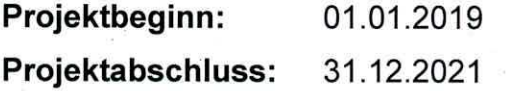

## Projektkoordinator/in:

I

Stadt Gelsenkirchen Ebertstr. 11 45879 Gelsenkirchen Manfred vom Sondern vernetzte.stadt@gelsenkirchen.de **William** 

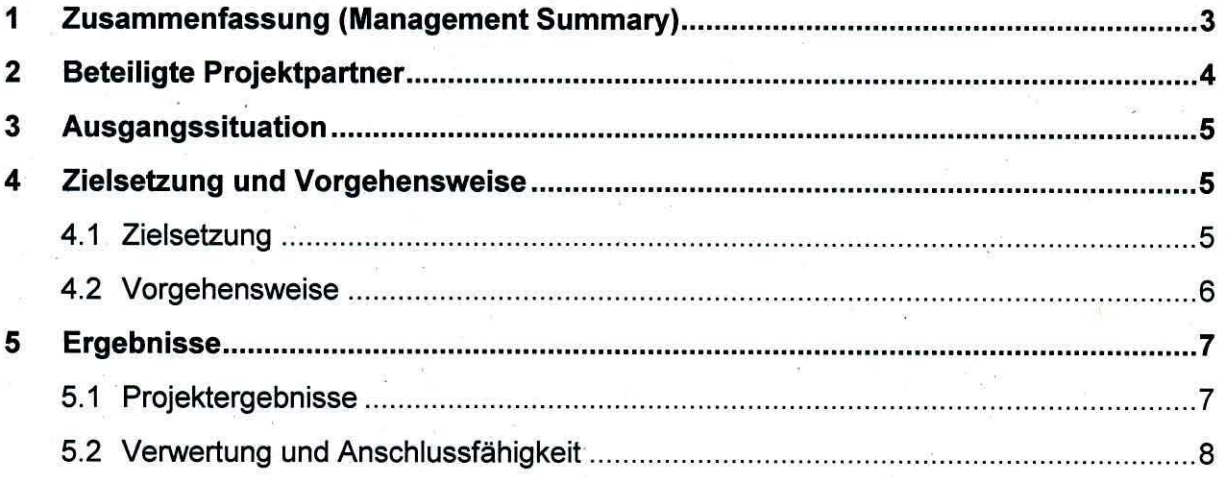

'

## <sup>1</sup> Zusammenfassung (Management Summary)

Für die Nutzung von kommunalen Webdiensten und e-Government, allen voran im Rahmen der OZG-Umsetzung wird die sichere und nachweisbare Authentifizierung mit mindestens zwei Faktoren, eIDAS Vertrauensniveau "substantiell", vorausgesetzt. Um die Nutzung für die Bürger zu vereinfachen, werden in den einzelnen Bundesländern Bürgerservicekonten (Nutzerkonten) eingeführt. Damit haben die Bürger die Möglichkeit, sich an einem Identitätsprovider, dem Bürgerservicekonto, in seinem jeweiligen Bundesland digital zu registrieren, um anschließend damit weitere kom munale Webdienste und e-Government Angebote (bspw. Online-Dienstleistungen der Behörden) seines Bundeslandes oder der Kommune zu nutzen.

Ziel des Projekts war es eine für alle Bürger zugängliche sowie sichere und gleichzeitig nutzerfreundliche Lösung zur Authentifizierung auf dem Vertrauensniveau "substantiell" zu schaffen. Diese ist die essenzielle Basis für eine breite Nutzung von digitalen Diensten in der Verwaltung. Der größte Teil der im OZG-Katalog definierten Leistungen benötigen voraussichtlich das Vertrauensniveau "substantiell", jedoch ist das Angebot von Authentifizierungslösungen auf diesem Vertrauensniveau aktuell und auf absehbare Zeit unzureichend.

Mit der Anbindung des Servicekonto. Pass an das Servicekonto.NRW wurde diese Lücke geschlossen. Sie ist die einzige vom BSI geprüfte Authentifizierungslösung auf dem Vertrauensniveau "substantiell".

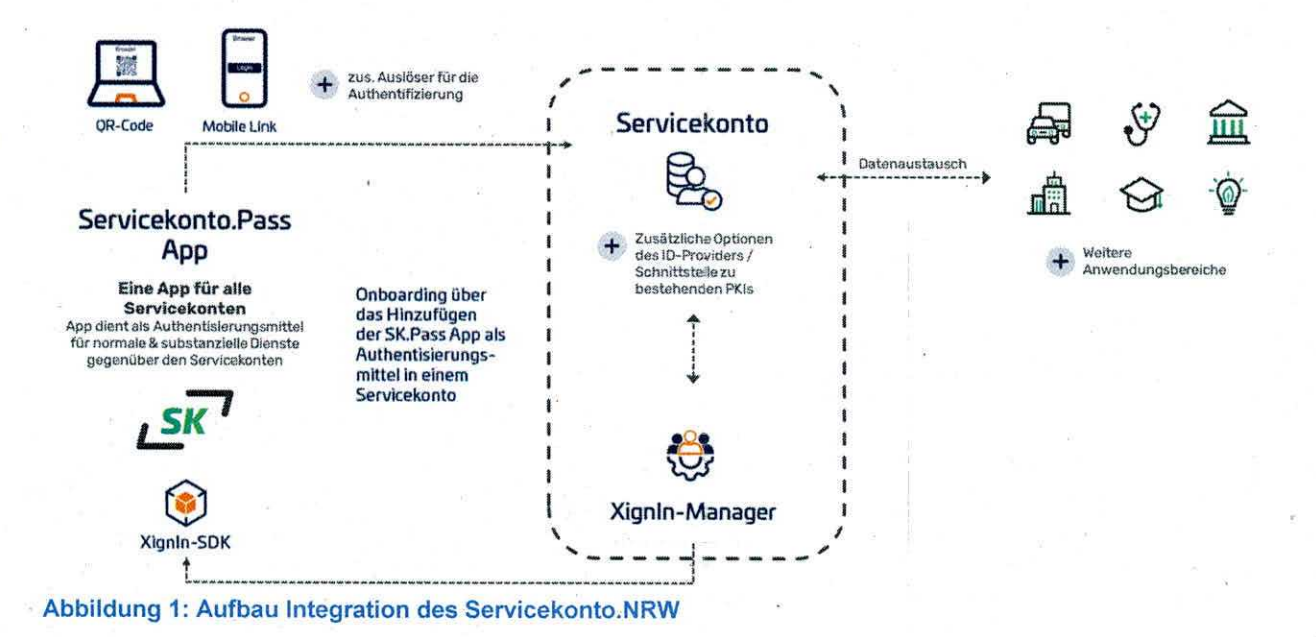

Abschlussbericht Seite 4 (10)

#### 2 Beteiligte Projektpartner

#### Angaben zum Projektkoordinator

Firma/Organisation: Stadt Gelsenkirchen Ebertstr. 11

45879 Gelsenkirchen

Ansprechpartner Manfred vom Sondern, vernetzte.stadt@gelsenkirchen.de 0209 169 6767

#### Adresse und Ansprechpartner der Verbundpartner

Firma/Organisation: Westfälische Hochschule Gelsenkirchen Bocholt Recklinghausen - Institut für Internet-Sicherheit Neidenburger Str. 43 45897 Gelsenkirchen Ansprechpartner Sebastian Wacowski, wacowski@internet-sicherheit.de

Firma/Organisation: XignSys GmbH

Bochumer Str. 110

45886 Gelsenkirchen

Ansprechpartner Markus Hertlein, hertlein@xignsys.com

Firma/Organisation: Stadt Aachen

Adalbertsteinweg 59

52058 Aachen

Ansprechpartner Marcus Meurer, marcus.meurer@mail.aachen.de

### 3 Ausgangssituation

Um Online-Dienstleistungen der öffentlichen Verwaltung zugänglich zu machen, fehlt es an geeigneten Authentifizierungslösungen, welche sicher und einfach zu bedienen sind. Die digitale Infrastruktur, nicht nur im Rahmen der OZG-Umsetzung, hat an großer Bedeutung gewonnen. Prozesse wie das Ausweisen für Verwaltungsdienstleistungen waren zuvor langwierig und kompliziert. Das Smartphone ist als ständiger Begleiter bereits im Smart City-Bereich der Schlüssel für diverse Dienstleistungen (bspw. Überweisungen im Online-Banking als TAN-Gerät). Die im Projekt entwickelte Lösung, schließt diese Lücke im Verwaltungsbereich.

Im Land NRW ist das digitale Bürgerservicekonto (Servicekonto. NRW) unter https://servicekonto.nrw/serviceaccount/ erreichbar. Zu Beginn des Projekts wurde hier nur die Registrierung per Selbstauskunft in Kombination mit der Passwortauthentifizierung und die Registrierung und Authentifizierung mit der eID-Funktion des Personalausweises angeboten.

Die Authentifizierung mit dem Passwort und Freieingabe der persönlichen Daten entspricht nur dem eIDAS Vertrauensniveau "niedrig". Die Nutzung der eID-Funktionen des Personalausweises erfüllt alle Anforderungen für das elDAS Vertrauensniveau "hoch". Daraus ergibt sich, dass mit der Nutzung des Passworts als Authentifizierungsfaktor keine kritischen Dienste im e-Government genutzt werden können. Der neue Personalausweis leidet unter dem Nachteil, dass für die Verwendung zusätzliche Hardware benötigt wird. Auch die Verwendung am mobilen Endgerät ist nur bedingt möglich. Darüber hinaus fehlt die Akzeptanz beim Bürger.

#### 4 Zielsetzung und Vorgehensweise

#### 4.1 Zielsetzung

Die sichere Authentifizierung gegenüber Diensten im digitalen Raum wird in den nächsten Jahren eine der komplexesten und zugleich wichtigsten Aufgaben des eGovernments bei der Digitalisierung darstellen.

In Zusammenarbeit mit dem Servicekonto. NRW soll dieses mittels der im Projekt entwickelten Lösung um eine Basistechnologie erweitert werden, mit deren Hilfe das nach eIDAS festgelegte Vertrauensniveau "substantiell" umgesetzt werden kann.

Ziel ist es, landesweite Verwaltungsportale und der dazugehöriger IT-Komponenten bereitzustellen, worüber digitale Verwaltungsleistungen abgerufen werden können, welche keine persönliche Vorstellung benötigen. Diese Portale werden deutschlandweit zu einer digitalen Dienste-Landschaft zusammengetragen und durch bundesweite Dienste ergänzt.

Im Zusammenhang mit dem Ausbau der Portale im Rahmen des OZG wird eine sichere und gleichzeitig niederschwellige Anmeldemöglichkeit benötigt.

#### 4.2 Vorgehensweise

Im Februar 2020 konnte, noch vor Ausbruch der Corona-Pandemie, ein Bürger-Event im stadt.bau.raum in Gelsenkirchen stattfinden. Hierzu wurden Bürgerinnen und Bürger der Stadt Gelsenkirchen eingeladen, die in Entwicklung befindliche BürgerlD-App zu testen. Im Verlauf wurde das Feedback zur App und auch zur Antragsstellung des Bewohnerparkausweises eingeholt. Dieses Feedback und die daraus folgenden Er kenntnisse sind in die finale App, dem Servicekonto. Pass, eingeflossen.

Nach dem erfolgreichen Testlauf des Bewohnerparkausweises, wurde in Q2/2021 das Produktivsystem installiert und an das Bewohnerparken-Online in Gelsenkirchen als direkte Nutzung ohne das Servicekonto. NRW angebunden. Am Digitaltag am 18.06.2021 wurde der Go-Live der BürgerlD-App in Gelsenkirchen vorgestellt.

Neben dem Feedback der Bürger hatte auch der Zertifizierungsprozess mit dem BSI einen großen Einfluss auf die Entwicklung. Durch die verschiedenen Vorgaben aus der Technischen Richtlinie (TR3107) wurden die BürgerlD-App angepasst und dar aus die neue Servicekonto. Pass-App entwickelt.

Die Integration der Authentifizierungskomponente des Servicekonto. Pass in die City-App Gelsenkirchen ist in Q4/2021 erfolgt und es ist vom einem Go-Live in 03/2022 auszugehen. Durch die Integration in die City-App Gelsenkirchen wird den Bürgerinnen und Bürger der Stadt Gelsenkirchen der Zugang zu den E-Government und der Smart City-Dienstleistungen ermöglicht.

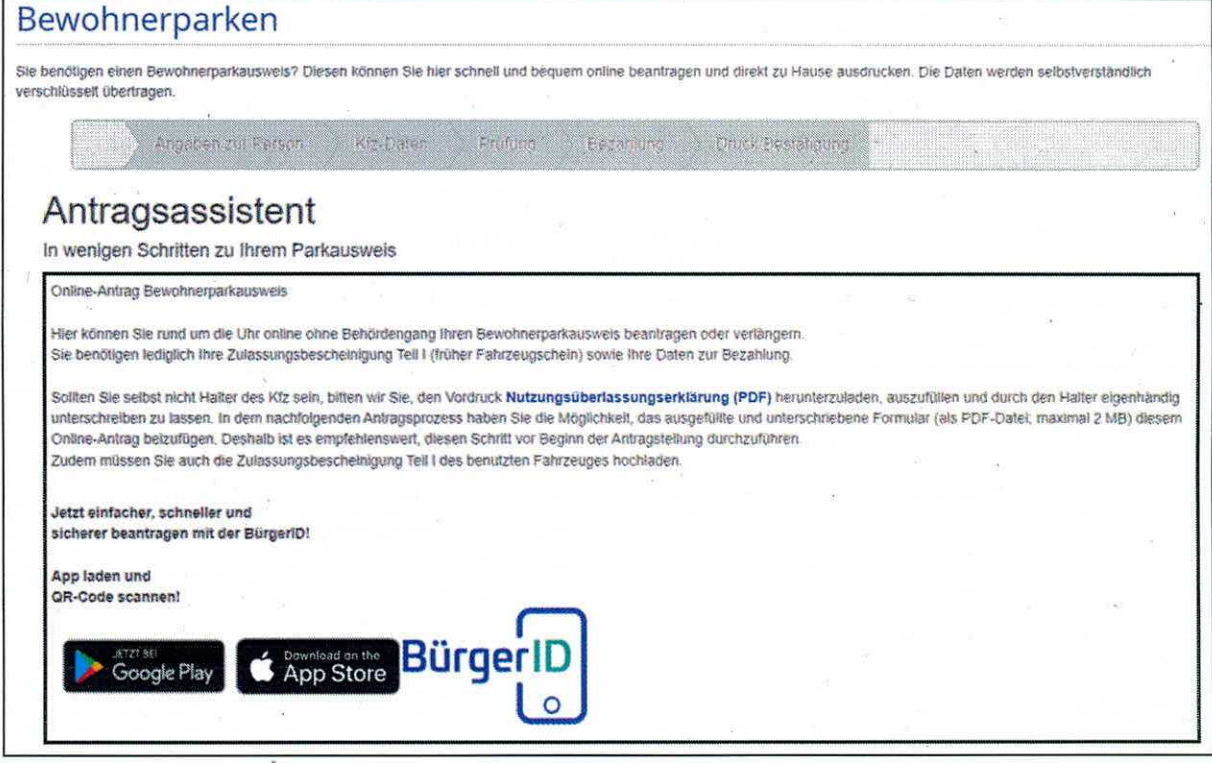

Abbildung 2: Anwendungsfall Bewohnerparkausweis in Gelsenkirchen

Das Anmeldeverfahren am bestehenden "Aachener Service-Portal" wurde auf das Servicekonto. NRW umgestellt, um nach Projektabschluss den Zugriff auf alle Online-Dienste der Stadt nur noch per Servicekonto. NRW zu ermöglichen.

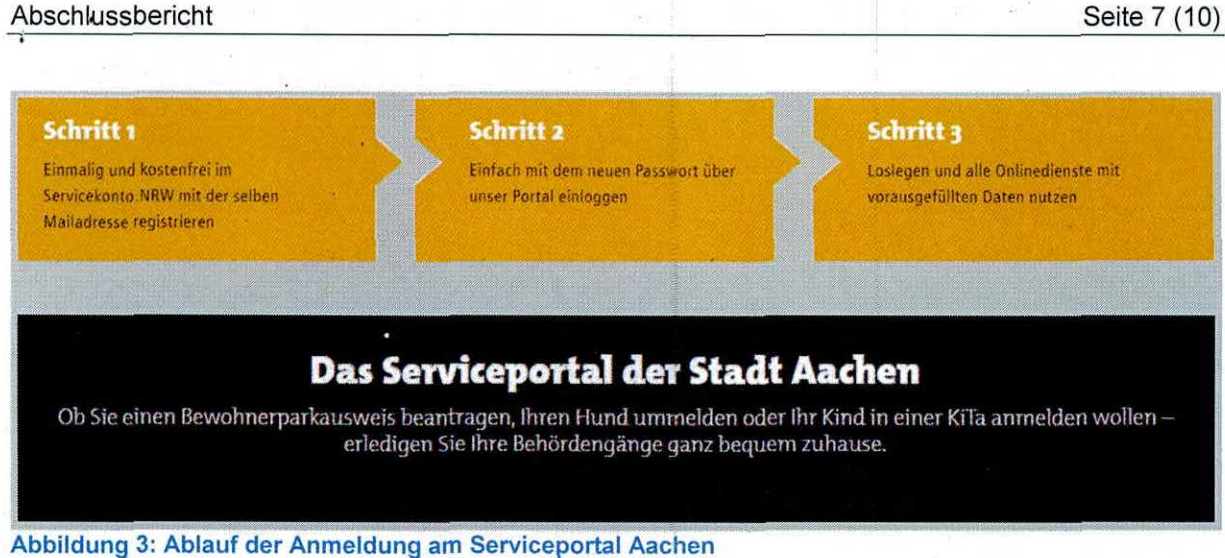

Auch die Stadt Gelsenkirchen stellt zukünftig alle Dienstleistungen im E-Government-Bereich im eigenen Serviceportal zur Verfügung. Ebenso wie in Aachen ist das Servicekonto. NRW der alleinige Zugang zum Serviceportal Gelsenkirchen.

Begleitend zur Entwicklung der Servicekonto.Pass-App wurde, eine umfangreiche Studie und ein Whitepaper erstellt, in der das Feedback der Bürgerbeteiligung, die rechtlichen Rahmenbedingungen und die technischen Komponenten der entwickelten Lösung dargestellt werden.

#### 5 Ergebnisse

#### 5.1 Projektergebnisse

Nachdem der Demonstrator in den ersten Jahren des Projekts als BürgerID in Gelsenkirchen mit dem Bewohnerparkausweis und zusammen mit diversen Veranstaltungen zur direkten Bürgerbeteiligung getestet wurde, ist nun daraus der Servicekon to. Pass entstanden.

Neben der direkten Erhöhung des Sicherheitsstandards durch eine passwortlose Multifaktor-Authentifizierung, erhöht die entwickelte Servicekonto. Pass-App durch einheitliche, einfache und selbsterklärende Prozesse die Benutzerfreundlichkeit und so ebenfalls die Sicherheit. Dem Nutzer ermöglicht ein immer gleicher und zudem einfacher Prozess, mit dem Smartphone als ihm vertrauten Alltagsgegenstand, eine sichere Authentifizierung zu nutzen, die ihn wiederrum als schwächstes Glied aus der Angriffskette entfernt. Dies ist mit anderen Systemen wie zum Beispiel Benutzername, Passwort und einem weiteren Faktor, bspw. eine Einmalpasswortverfahren über App oder SMS, nur schwer zu leisten.

Eine intuitive und sichere Authentifizierung trägt maßgeblich zu einer Erhöhung des Sicherheitsniveaus eines IT-Systems bei, da die Authentifizierung immer das Bindeglied zwischen dem Servicekonto. NRW und Nutzer ist. Eine einfache und sichere Authentifizierung erhöht auch die Akzeptanz beim Nutzer, weil er Abläufe und Mechanismen besser nachvollziehen und verstehen kann. Durch eine häufige Nutzung in jeglicher Lebenslage wird der Nutzer trainiert ein System noch besser zu beherrschen und erkennt Fehler in Abläufen. Das erhöht die Sicherheit abermals.

Damit der Nutzer die Authentifizierung auf dem Vertrauensniveau "substantiell" durchführen kann, wird dem Nutzer die Möglichkeit gegeben sein eigenes Smartphone zur Authentifizierung mit dem Servicekonto Account zu koppeln und die Kopplung im Bedarfsfall wieder aufheben. Die Servicekonto. Pass-App hat zu keiner Zeit Zugriff auf die im Servicekonto. NRW hinterlegten Stammdaten.

Ähnliche der Funktionsweise von PayPal verweist man zum Beispiel vom "Service portal Aachen" zum Servicekonto NRW und nach Anmeldung/Registrierung automatisch wieder zurück ins Serviceportal. Hier werden dem Nutzer, abhängig von dem vom Dienst benötigten Vertrauensniveau, die verschiedenen Authentifizierungsmethoden angeboten.

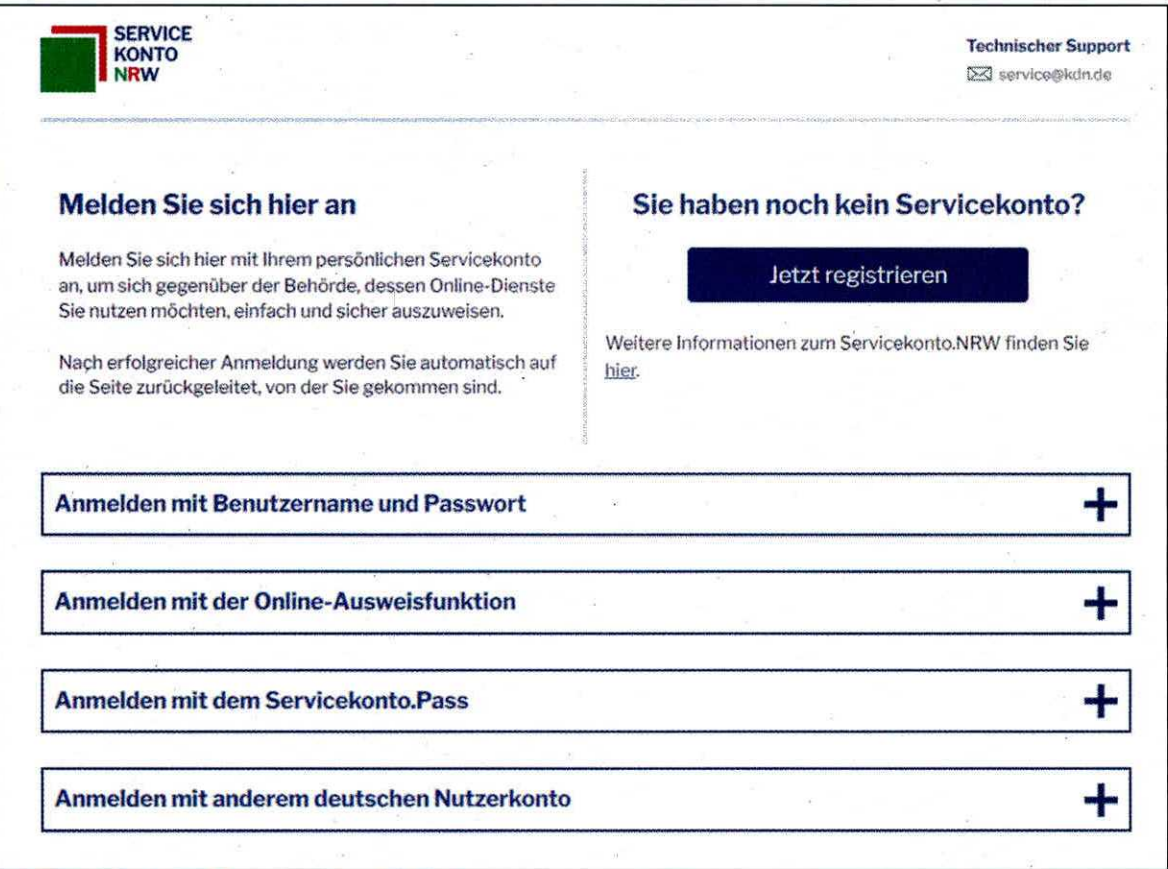

Abbildung 4: Anmeldung am Servicekonto

### 5.2 Verwertung und Anschlussfähigkeit

Die entwickelte Lösung wurde innerhalb der Projektlaufzeit zuerst die Anbindung der Stadt Gelsenkirchen und Stadt Aachen umgesetzt. Nun können, nach der im Projekt durchgeführten Zertifizierung (TR-3107) und der Integration am Servicekonto.NRW, auch weiterer Kommunen und Bundesländer die Servicekonto. Pass-App nutzen. Die Anbindung des Servicekonto. NRW ziele auf die allgemeine und kommunen-, regions- und länderübergreifende Wiederverwendbarkeit ab, sodass auch andere Bun desländer die entwickelte Lösung in ihre Servicekonten einsetzen können. Dadurch wurde eine maximale Wiederverwendbarkeit mit einem, unter Regeln, für jedes zugängliches System geschaffen, und somit fortlaufend, die Bildung von Insellösungen und nicht integrierbaren Systemen vermeiden.

v Abschlussbericht Seite 10 (10)

## Unterschrift Zuwendungsempfänger - Stadt Gelsenkirchen

Gelsenkirchen, 15. Juni 2022 **Anfred vom Sondern** 

Unterschrift Zuwendungsempfänger - Westfälische Hochschule

 $\Lambda^{'}.U.$ fl.

Gelsenkirchen, 15. Juni 2022

Bernd Kriegesmann

Unterschrift Zuwendungsempfänger - XignSys GmbH

 $\nu_{\mathscr{J}}$ 

Gelsenkirchen, 15. Juni 2022 Markus Hertlein

Unterschrift Zuwendungsempfänger - Stadt Aachen

Norbed.

Aachen, 15. Juni 2022 Norbert Dödtmann

Der Servicekonto. Pass wurde nach der Fertigstellung und Abschluss eines entsprechenden Rahmenvertrag mit dem KDN in das Produktportfolio der XignSys aufgenommen. Dies wird nun aktiv vertrieben und so die Reichweite des Servicekonto. NRW auch nach Projektende weiter erhöht und mehr Städten die Nutzung des Servicekonto. Pass nahegebracht. Nutzerinnen und Nutzer aus NRW können die Lösung direkt nutzen. Alle Portale, welche den alleinigen Zugang zum Serviceportal via Servicekonto. NRW anbieten, sind automatisch mit der Servicekonto. Pass-App zugänglich.

In Gelsenkirchen wird die City-App Gelsenkirchen entwickelt. Im Rahmen des Projekts Smartphone-Bürger-ID hat eine Integration der Authentifizierungskomponente in Q4/2021 stattgefunden. Durch diese Anbindung wird nicht nur der E-Government-Bereich mit der Portallandschaft angebunden sein, sondern auch der Smart City-Bereich. Eine Verschmelzung beider Welten erhöht die Akzeptanz der Bevölkerung und gleichermaßen den Nutzen der App.

In Aachen ist die Smartphone-Bürger-ID als Authentifizierungsmittel für diverse Smart-City-Projekte geplant, die nicht über das Serviceportal Aachen und/oder Ser vicekonto. NRW laufen.